<span id="page-0-0"></span>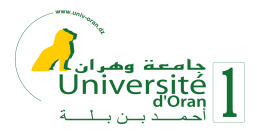

# Nouvelles pratiques pédagogiques de l'enseignant universitaire

Abbassia Deba

Webinaire sur la Pédagogie de l'Enseignement à Distance

Septembre 2020

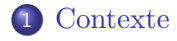

[Usage des Environnements numériques d'apprentissage](#page-4-0)

#### [Pratiques pédagogiques](#page-6-0)

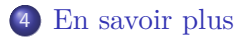

<span id="page-2-0"></span>Trois Types sont possible à l'université :

- **1** Enseignement en présentiel
- <sup>2</sup> Enseignement à distance (en ligne)
- **3** Enseignement hybride

Trois Types sont possible à l'université :

- **1** Enseignement en présentiel
- **2** Enseignement à distance (en ligne)
- **3** Enseignement hybride

Modèle d'enseignement  $==$  Usage des outils technologiques: Environnement numérique d'apprentissage (Learning management system (LMS))

Les enseignants doivent adapter les méthodes de transmission et d'apprentissages habituelles.

[Généralités](#page-4-0) [Impact des TIC dans la pédagogie](#page-5-0)

- <span id="page-4-0"></span>Environnement permettant la mise en ligne de sites Web de cours intégrant différents types de médias (texte, audio, vidéo, etc ...)
- Les utilisateurs de l'environnement peuvent utiliser différents types d'outils pour communiquer et réaliser des activités d'apprentissage et d'évaluation  $==>$  TICE
- Exemple: Moodle, ....
- <span id="page-5-0"></span>L'usage des technologies numériques induit un changement sur les pratiques pédagogiques des enseignants.
- Hybridations des modalités d'enseignement : présentiel enrichi, hybride ou à distance
- Emergence d'un nouveau type d'enseignement interactif en amphi.

[Gérer des cours en ligne](#page-7-0) [Partager](#page-10-0) [Communiquer](#page-13-0) [Evaluer](#page-17-0) [Collaborer](#page-20-0)

<span id="page-6-0"></span>Nouvelles pratiques pédagogiques de l'enseignant

Les environnements numériques d'apprentissage offrent à l'enseignant de nouvelles pratiques pédagogiques

Ainsi, l'enseignant peut :

- Gérer les espaces de cours en ligne
- **•** Partager
- **Communiquer**
- **•** Evaluer
- Collaborer

[Gérer des cours en ligne](#page-8-0) [Partager](#page-10-0) [Communiquer](#page-13-0) [Evaluer](#page-17-0) [Collaborer](#page-20-0)

<span id="page-7-0"></span>En utilisant Moodle, L'enseignant peut :

- Mettre les cours en ligne sous forme de ressources numériques
	- complémentaires aux cours présentiels
	- entièrement à distance
- L'organisation de l'espace Moodle se base essentiellement sur la scénarisation du cours

[Gérer des cours en ligne](#page-7-0) [Partager](#page-10-0) [Communiquer](#page-13-0) [Evaluer](#page-17-0) [Collaborer](#page-20-0)

<span id="page-8-0"></span>En utilisant Moodle, L'enseignant peut :

- Mettre les cours en ligne sous forme de ressources numériques
	- complémentaires aux cours présentiels
	- entièrement à distance
- L'organisation de l'espace Moodle se base essentiellement sur la scénarisation du cours  $=\geq$  construire son scénario pédagogique

[Gérer des cours en ligne](#page-7-0) [Partager](#page-10-0) [Communiquer](#page-13-0) [Evaluer](#page-17-0) [Collaborer](#page-20-0)

#### Gérer : Outil

Opale : permet de créer des documents pédagogiques pour la formation présentielle, à distance ou mixte.

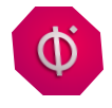

<https://doc.scenari.software/Opale/fr/>

Wooclap pour améliorer leur pédagogie : <https://www.wooclap.com/fr/>

[Gérer des cours en ligne](#page-7-0) [Partager](#page-10-0) [Communiquer](#page-13-0) [Evaluer](#page-17-0) [Collaborer](#page-20-0)

#### <span id="page-10-0"></span>**Partager**

- Principale activité pédagogique : en présence ou à distance
- Partager avec les étudiants (apprenants) :
	- **L** l'information
	- des contenus pédagogiques
- Partage peut être :
	- synchrone : en direct avec les apprenants (cas faire un cours en web-conférence)
	- asynchrone : en différé où l'apprenant consulte des ressources à tout moment

[Gérer des cours en ligne](#page-7-0) [Partager](#page-10-0) [Communiquer](#page-13-0) [Evaluer](#page-17-0) [Collaborer](#page-20-0)

#### Partager : Types de ressources

- Des documents : PDF, diaporamas, Word, Excel
- Des vidéos créées pour l'occasion : capsules scénarisées, interview, diaporamas narrés
- Des vidéos existantes : lien vers un site web, youtube, etc.
- Des ressources documentaires : ebook, textes intégraux en ligne, bases documentaires

[Gérer des cours en ligne](#page-7-0) [Partager](#page-10-0) [Communiquer](#page-13-0) [Evaluer](#page-17-0) [Collaborer](#page-20-0)

Partager : Outils de production & diffusion

Ensemble d'outils variés qui permettent à l'enseignant de :

- produire (capturer, enregistrer, programmer, rédiger) des ressources pédagogiques,
- modifier (éditer) des ressources pédagogiques avec ou sans interactivité.

Boite à outils : mise en ligne par l'universté Téluq (Canada) [https:](https://jenseigneadistance.teluq.ca/mod/page/view.php?id=3) [//jenseigneadistance.teluq.ca/mod/page/view.php?id=3](https://jenseigneadistance.teluq.ca/mod/page/view.php?id=3)

[Gérer des cours en ligne](#page-7-0) [Partager](#page-10-0) [Communiquer](#page-13-0) [Evaluer](#page-17-0) [Collaborer](#page-20-0)

#### <span id="page-13-0"></span>Communiquer

Eléments indispensables à la réussite d'un enseignement :

- une communication claire sur le déroulé et les travaux à effectuer,
- o des échanges réguliers pour s'assurer de la bonne compréhension et du suivi de la formation
- Tutorat en ligne pour accompagner les étudiants dans leur apprentissage

[Gérer des cours en ligne](#page-7-0) [Partager](#page-10-0) [Communiquer](#page-13-0) [Evaluer](#page-17-0) [Collaborer](#page-20-0)

#### Communiquer : Moyens

- Des échanges asynchrones (email, forums (discussion entre pairs, discussion avec l'animateur), réseaux sociaux etc...)
- Des échanges synchrones (classe virtuelle, webinars, video-conferences, chat, etc...  $\rangle == \rangle$  répondre à un problème géographique

[Gérer des cours en ligne](#page-7-0) [Partager](#page-10-0) [Communiquer](#page-13-0) [Evaluer](#page-17-0) [Collaborer](#page-20-0)

#### Communiquer : Moyens

- Des échanges asynchrones (email, forums (discussion entre pairs, discussion avec l'animateur), réseaux sociaux etc...)
- Des échanges synchrones (classe virtuelle, webinars, video-conferences, chat, etc...  $\rangle == \rangle$  répondre à un problème géographique
- Usages de classe virtuelle :
	- cours en ligne en temps réel
	- animation d'un atelier de préparation à un examen
	- discussion sur un sujet d'actualité
	- collaboration en ligne dans le cadre de la réalisation d'un travail en équipe
	- encadrement à distance, etc

[Gérer des cours en ligne](#page-7-0) [Partager](#page-10-0) [Communiquer](#page-13-0) [Evaluer](#page-17-0) [Collaborer](#page-20-0)

### Communiquer : Outils

Quelques outils synchrones ...

- Zoom
- Teams
- **Google Meet**
- **•** Skype
- **o** Jitsi
- $\bullet$  etc ....

<span id="page-17-0"></span>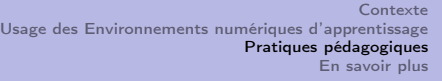

[Gérer des cours en ligne](#page-7-0) [Partager](#page-10-0) [Communiquer](#page-13-0) [Evaluer](#page-17-0) [Collaborer](#page-20-0)

L'évaluation des apprentissages est un processus qui doit être réfléchi et planifié dès la conception du cours.

Tester les connaissances des apprenants à l'aide de :

- Devoirs et tests QCM
- Questionnaires (Quiz) dont l'objectif est de recueillir des informations sur les connaissances des apprenants sans chercher à les évaluer.

[Gérer des cours en ligne](#page-7-0) [Partager](#page-10-0) [Communiquer](#page-13-0) [Evaluer](#page-17-0) [Collaborer](#page-20-0)

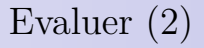

Dans l'espace de cours Moodle,

Enseignant:

- **•** Créer une activité devoir (texte, poster, vidéo, audio)
- Noter et commenter un devoir en ligne
- **Télécharger des travaux** pour les évaluer à part

[Gérer des cours en ligne](#page-7-0) [Partager](#page-10-0) [Communiquer](#page-13-0) [Evaluer](#page-17-0) [Collaborer](#page-20-0)

Evaluer (2)

Dans l'espace de cours Moodle,

Enseignant:

- **•** Créer une activité devoir (texte, poster, vidéo, audio)
- Noter et commenter un devoir en ligne
- Télécharger des travaux pour les évaluer à part

Etudiant :

- **•** Faire un test en ligne ou hors ligne
- **•** Déposer son devoir
- Evaluation par les pairs
- **•** présentations orales, jury, etc avec la classe virtuelle

<span id="page-20-0"></span>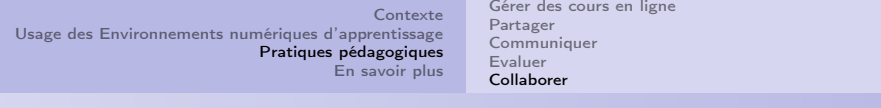

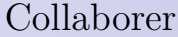

- Faire produire des documents collectifs
- Organisez le travail en groupe via des forums

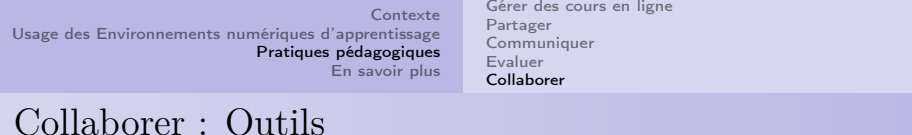

- Les outils de collaboration permettent les échanges et la collaboration en direct ou en différé entre l'enseignant et ses étudiants pour les accompagner ou les soutenir dans leur travail.
- Ces outils peuvent aussi être utilisés par étudiants pour réaliser du travail en équipe en présence ou à distance.
- o outils : (wiki, Google Docs, forums, ...)

<span id="page-22-0"></span>En savoir plus : Ressources de formation (1)

- Se former pour enseigner dans le supérieur : [https://www.fun-mooc.fr/courses/course-v1:](https://www.fun-mooc.fr/courses/course-v1:enseignementsup+131001+session03/about) [enseignementsup+131001+session03/about](https://www.fun-mooc.fr/courses/course-v1:enseignementsup+131001+session03/about)
- Formation et culture numérique : <https://cursus.edu>
- J'enseigne à distance (formation gratuite avec certificat) Université Téluq - Canada [https:](https://jenseigneadistance.teluq.ca/course/view.php?id=2) [//jenseigneadistance.teluq.ca/course/view.php?id=2](https://jenseigneadistance.teluq.ca/course/view.php?id=2)

En savoir plus : Ressources de formation (2)

- Solutions de rechange à l'enseignement en présentiel : [https://www.usherbrooke.ca/enseigner/](https://www.usherbrooke.ca/enseigner/alternatives-au-presentiel/solutions-de-rechange-a-lenseignement-en-presentiel/) [alternatives-au-presentiel/](https://www.usherbrooke.ca/enseigner/alternatives-au-presentiel/solutions-de-rechange-a-lenseignement-en-presentiel/) [solutions-de-rechange-a-lenseignement-en-presentiel/](https://www.usherbrooke.ca/enseigner/alternatives-au-presentiel/solutions-de-rechange-a-lenseignement-en-presentiel/)
- Initiative pour le Développement du Numérique dans l'Espace Universitaire Francophone <https://idneuf.auf.org/>
- Institut de la Francophonie pour l'Ingénierie de la Connaissance et la formation à distance <http://ific.auf.org/>

#### **MERCI**

## pour VOTRE ATTENTION